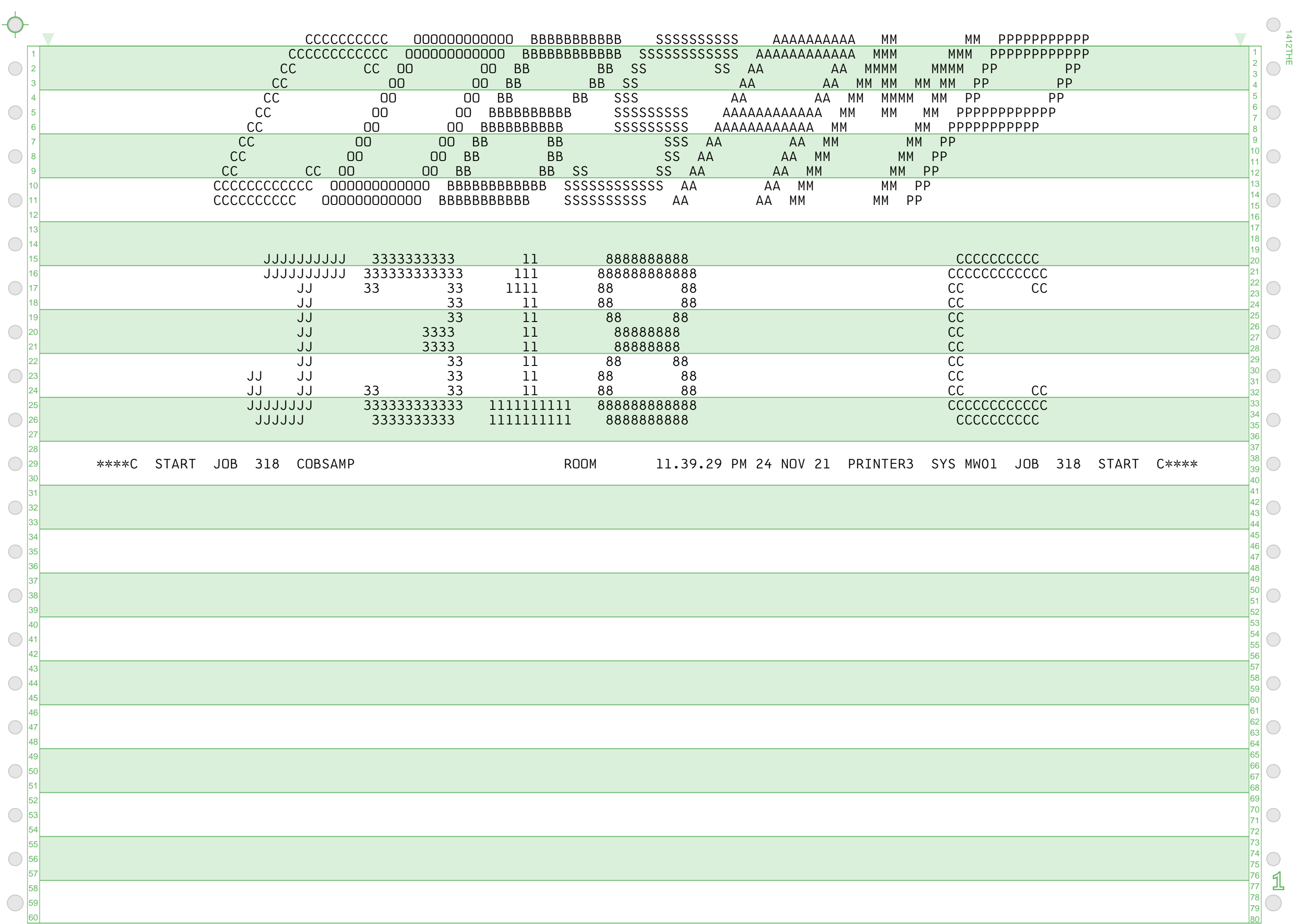

1412THE

 $\bigcirc$ 

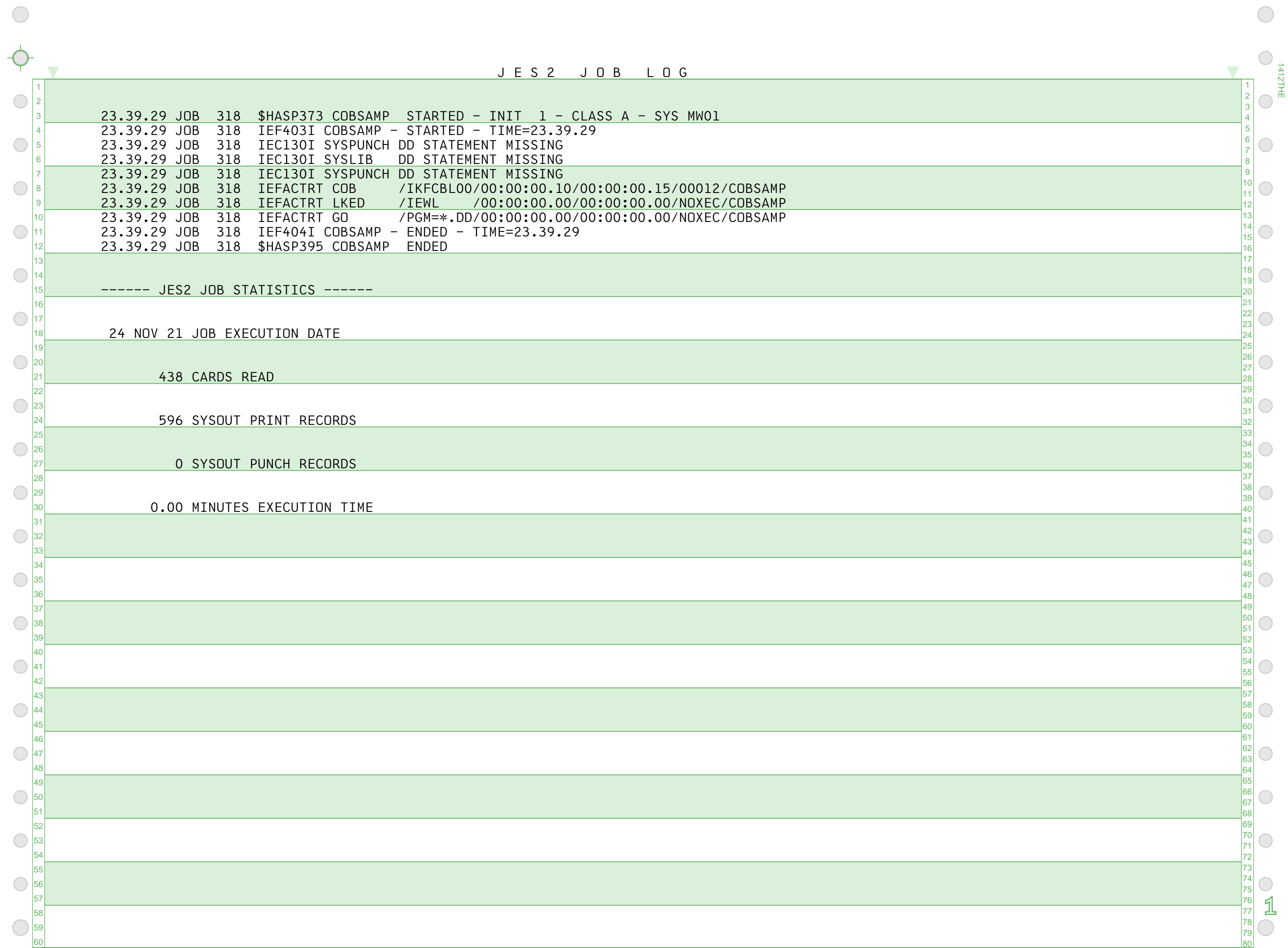

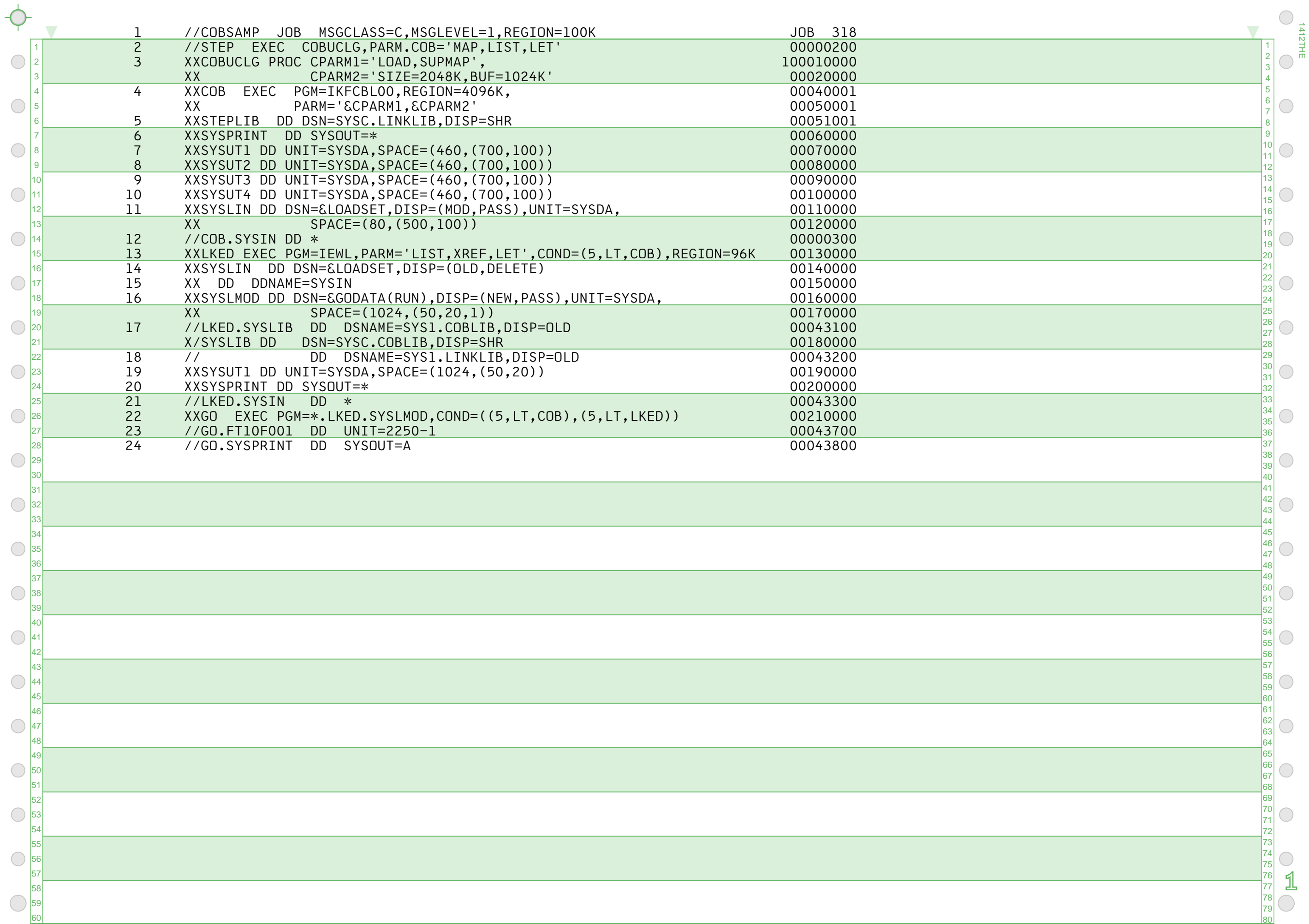

1412THE

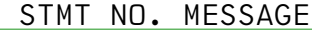

 $\bigcirc$ 

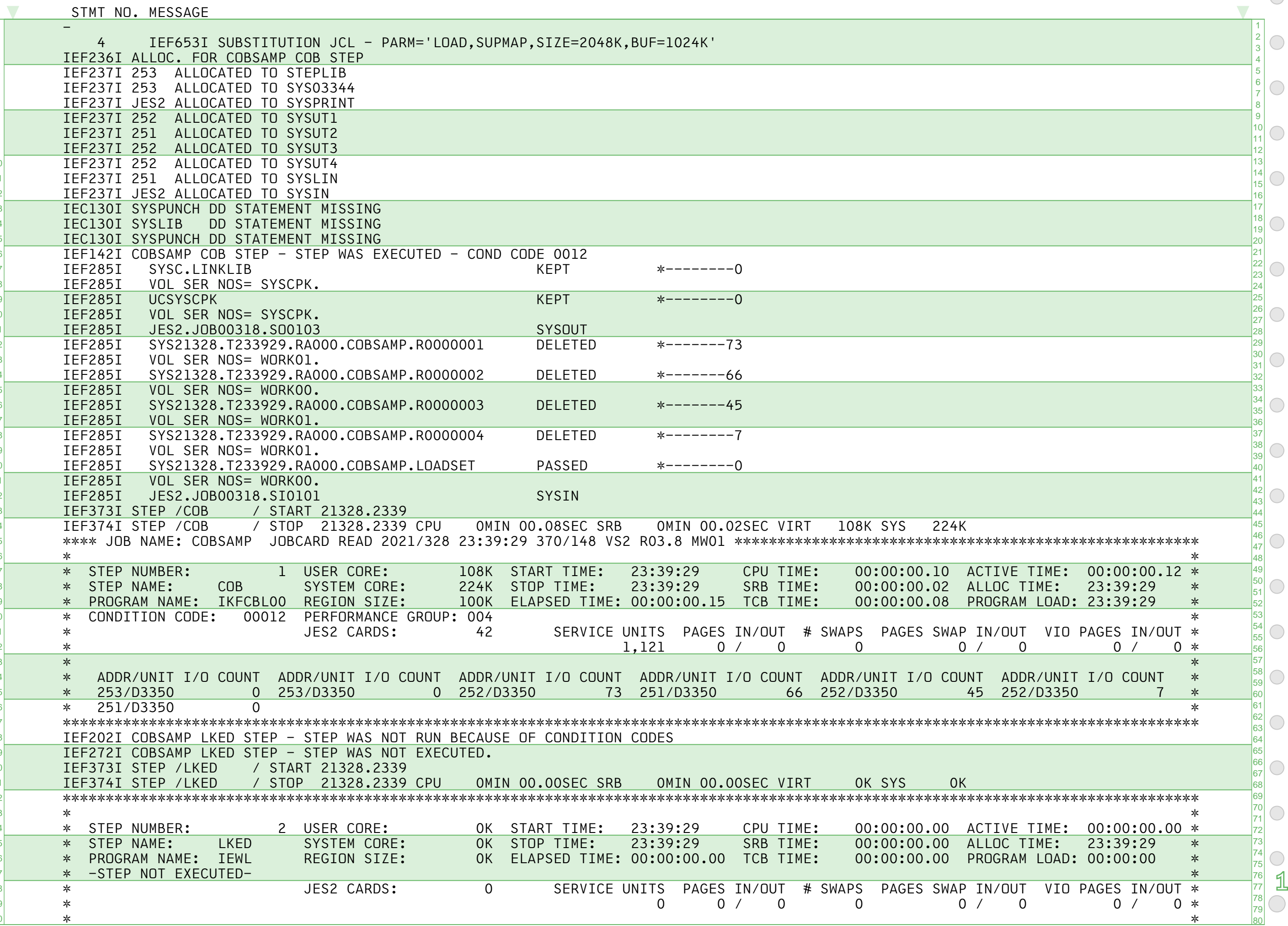

1412THE

 $\bigcirc$ 

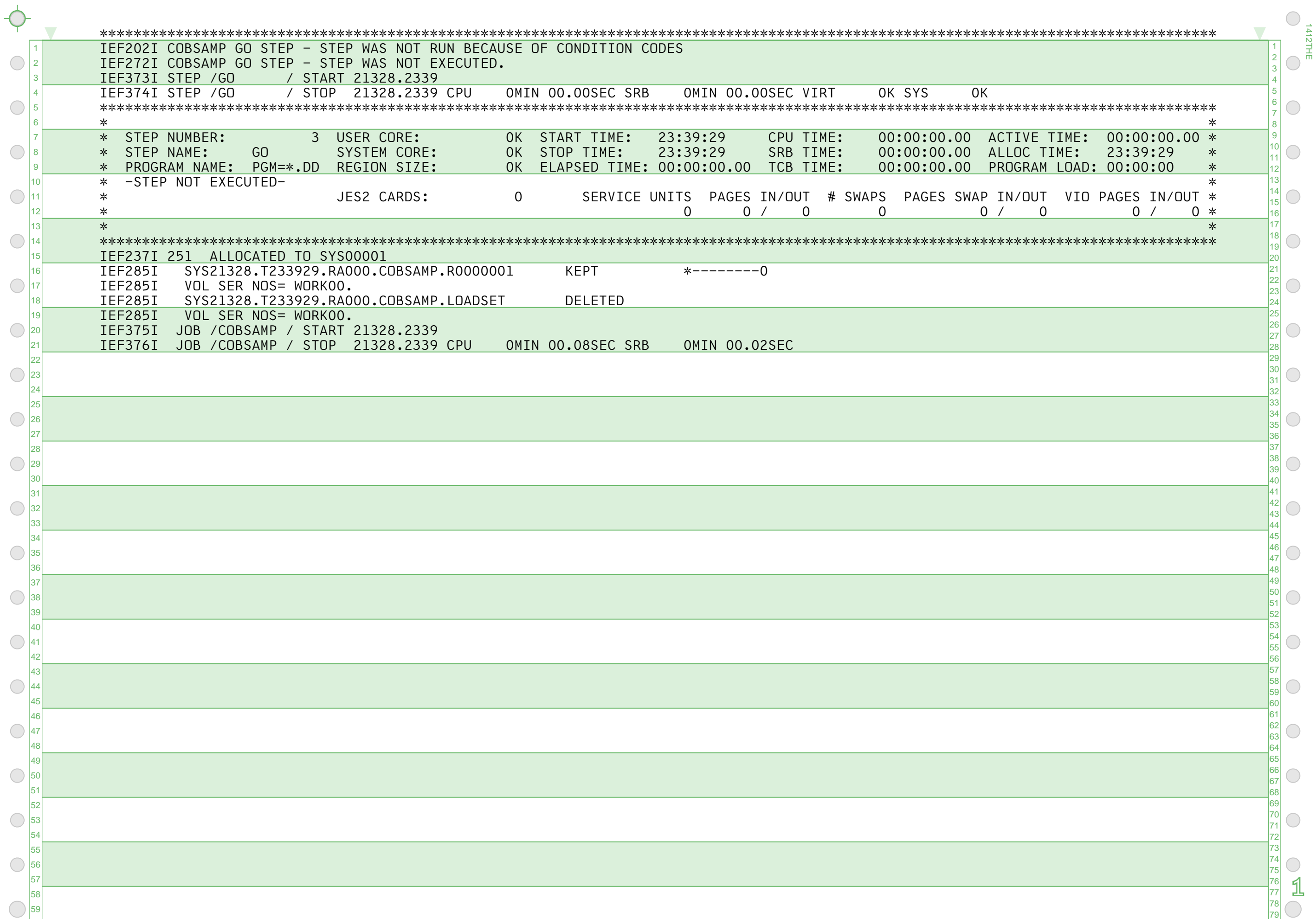

 $\bigcirc$ 

 $\bigcirc$ 

1412THE

 $\overline{\bigcirc}$ 

 $\overline{\bigcirc}$ 

 $\overline{\bigcirc}$ 

 $\overline{\bigcirc}$ 

 $\circ$ 

 $\circ$ 

 $\overline{\circ}$ 

 $\overline{\bigcirc}$ 

 $\overline{\bigcirc}$ 

 $\overline{\bigcirc}$ 

 $\circ$ 

 $\overline{\circ}$ 

 $\overline{\bigcirc}$ 

 $\overline{\bigcirc}$ 

 $\overline{\bigcirc}$ 

 $\circ$ 

 $\overline{\circ}$ 

 $\bigcirc$ 

 $\bigcirc$ 

## CB545 V2 LVL78 01MAY72 IBM OS AMERICAN NATIONAL STANDARD COBOL DATE NOV 24,2021

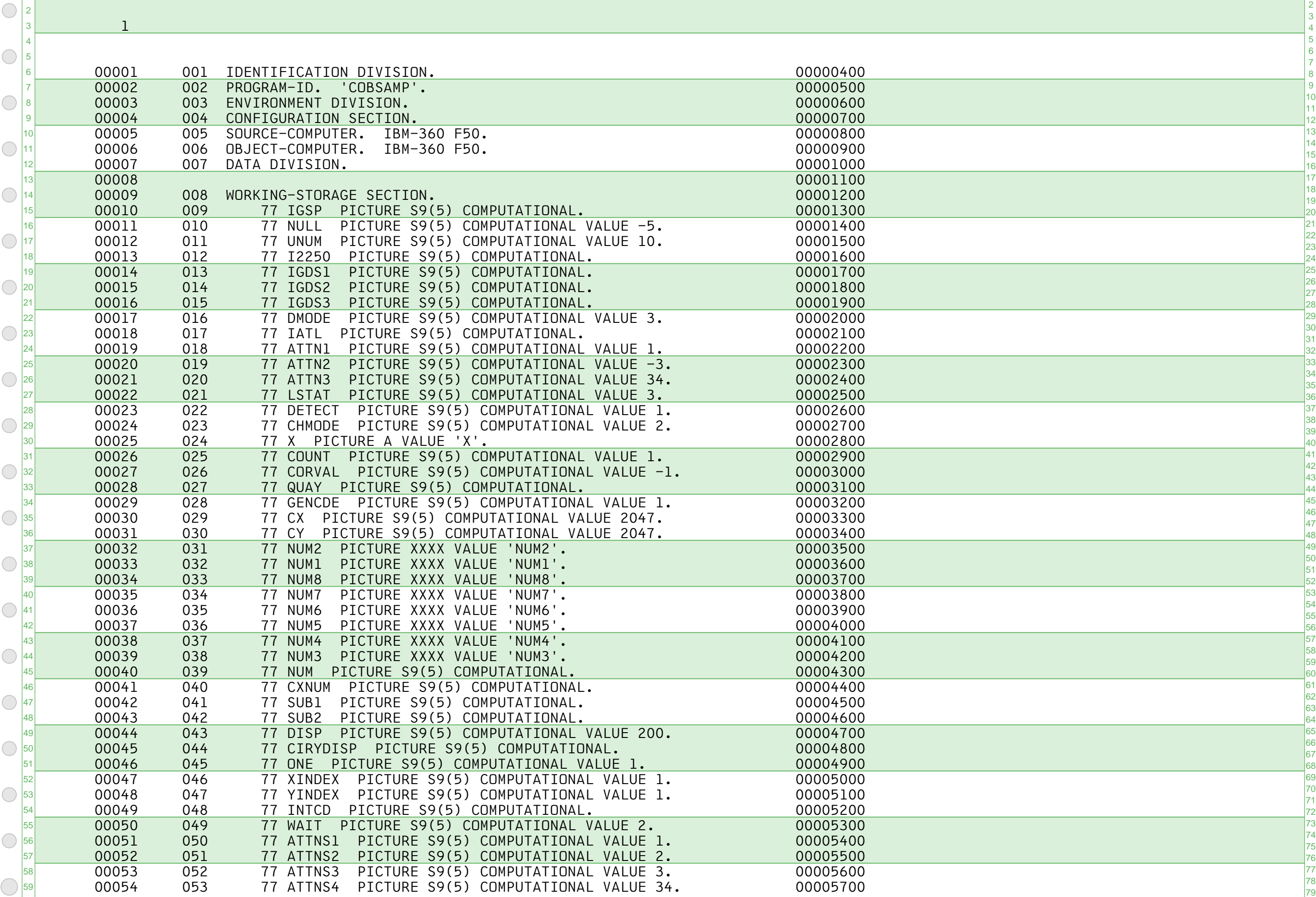

 $\bigcirc$ 

 $1\circ$ 

 $\circ$ 

 $\circ$ 

 $\overline{\bigcirc}$ 

 $\bigcirc$ 

 $\circ$ 

 $\bigcirc$ 

 $\bigcirc$ 

 $\begin{array}{c}\n0 \\
0\n\end{array}$ 

 $\circ$ 

 $\overline{\phantom{0}}$ 

1412THE

 $\bigcup_{\substack{1 \leq t \leq T \\ 0 \leq t \leq T}} \bigcap_{\substack{t \in T \\ 0 \leq t \leq T}}$ 

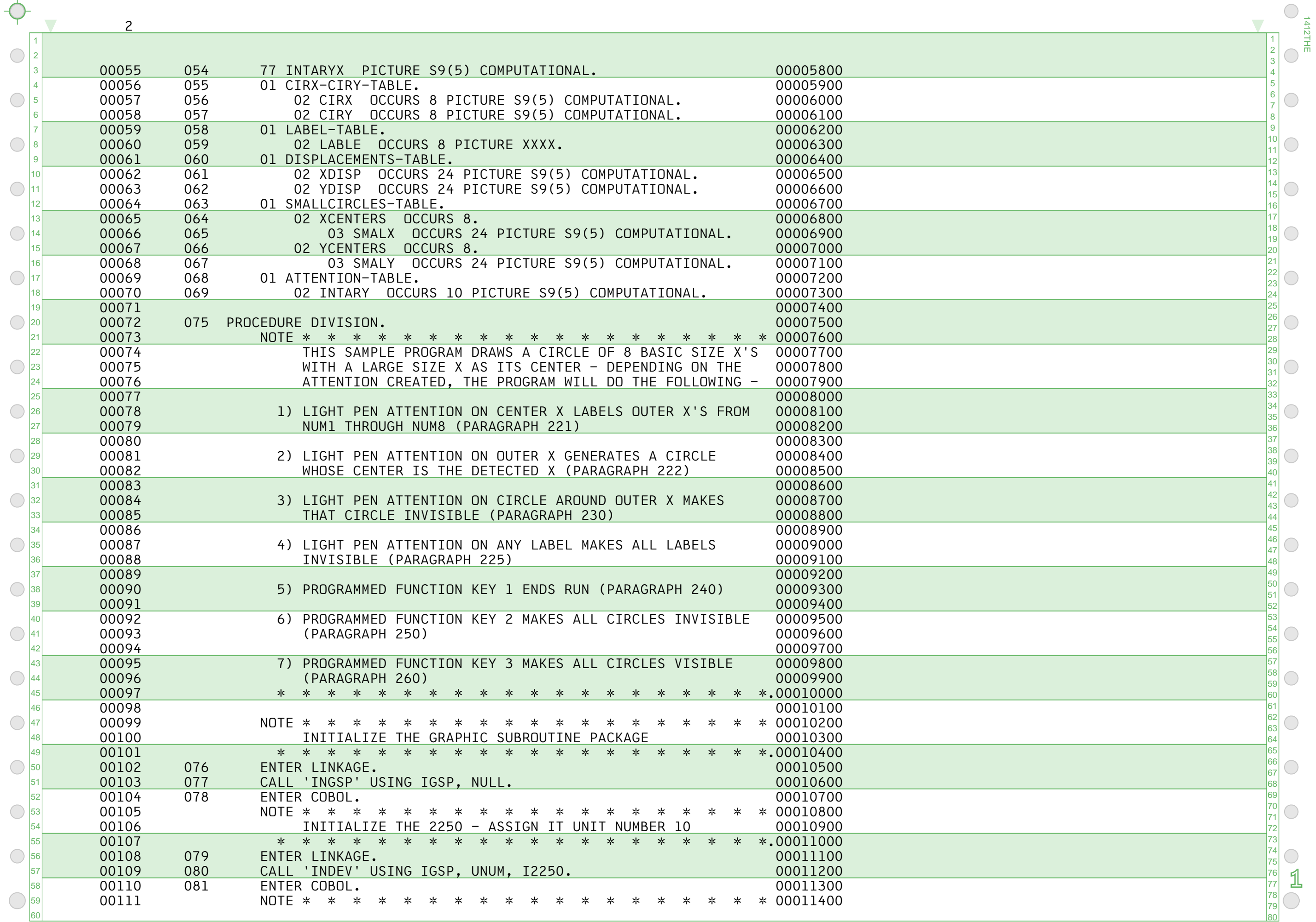

1412THE

 $\bigcirc$ 

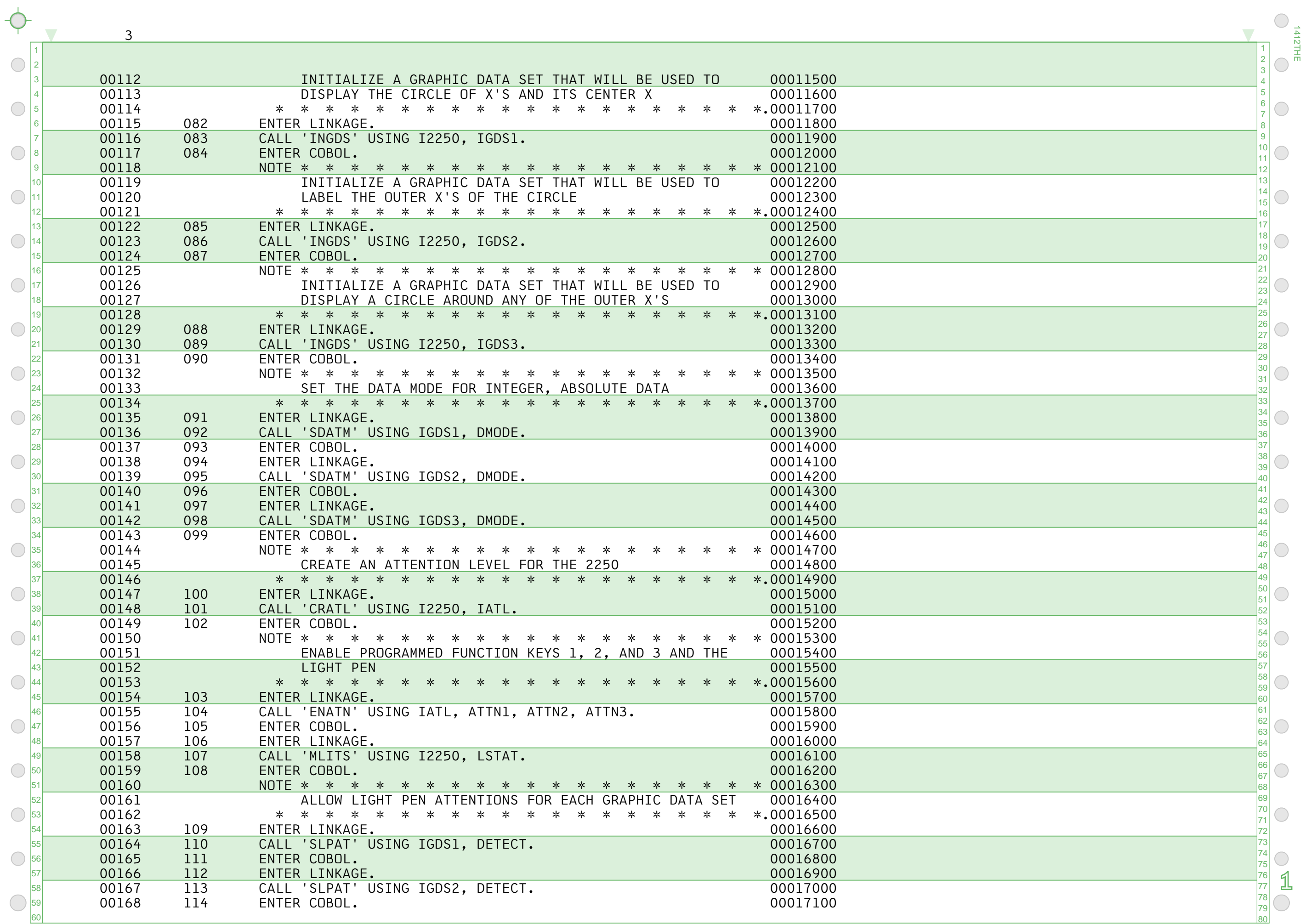

1412THE

 $\bigcirc$ 

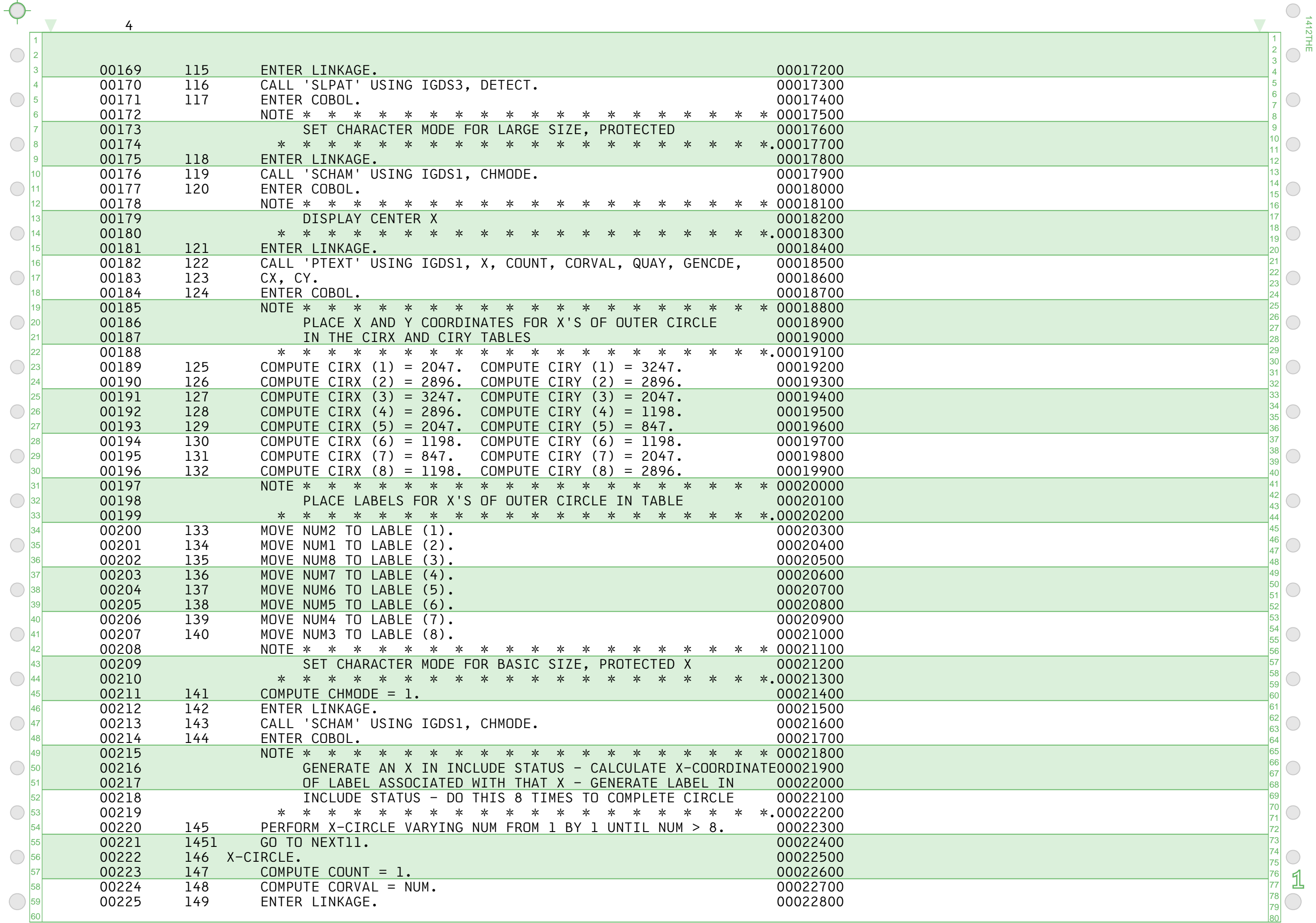

1412THE

 $\bigcirc$ 

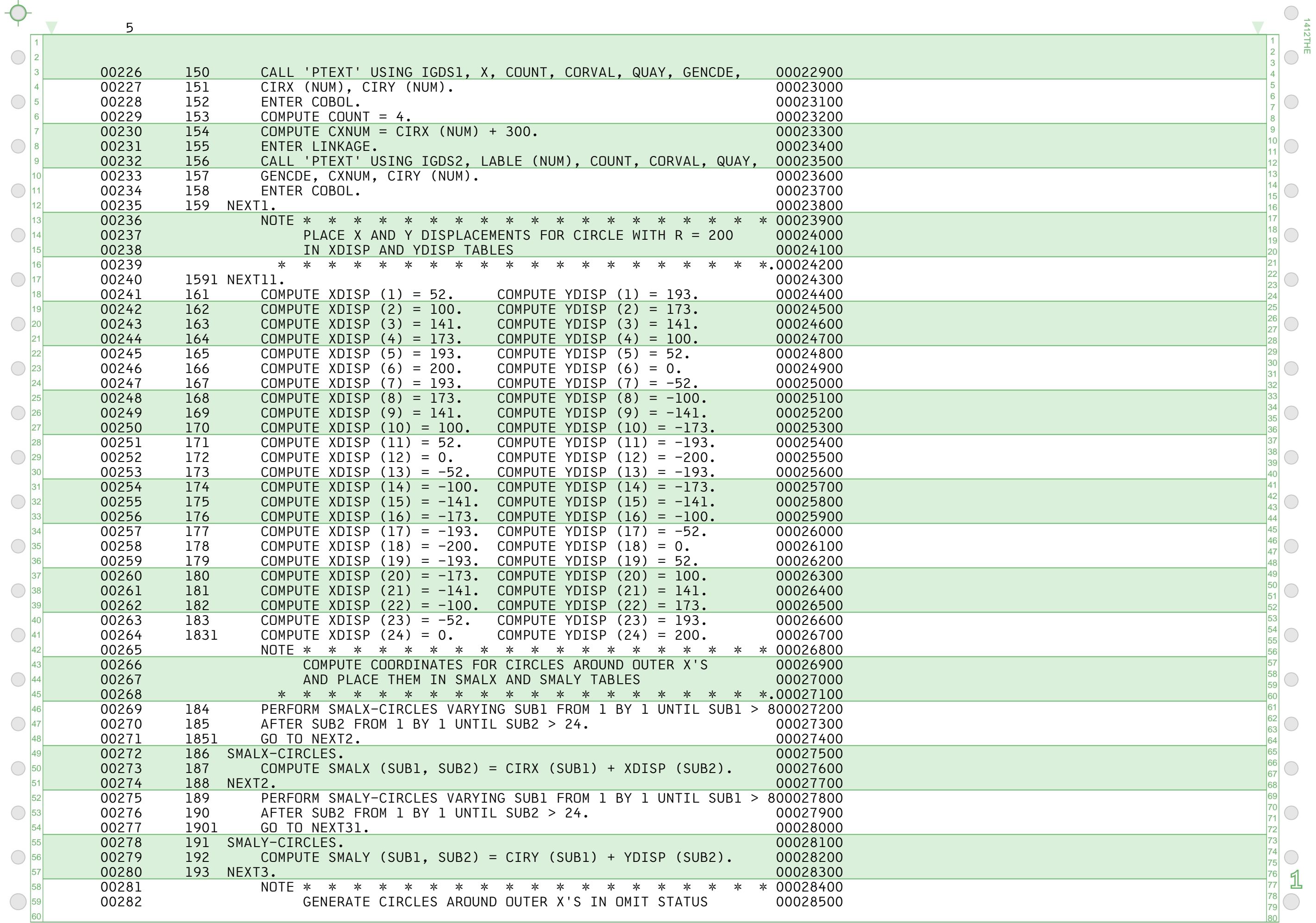

1412THE

 $\bigcirc$ 

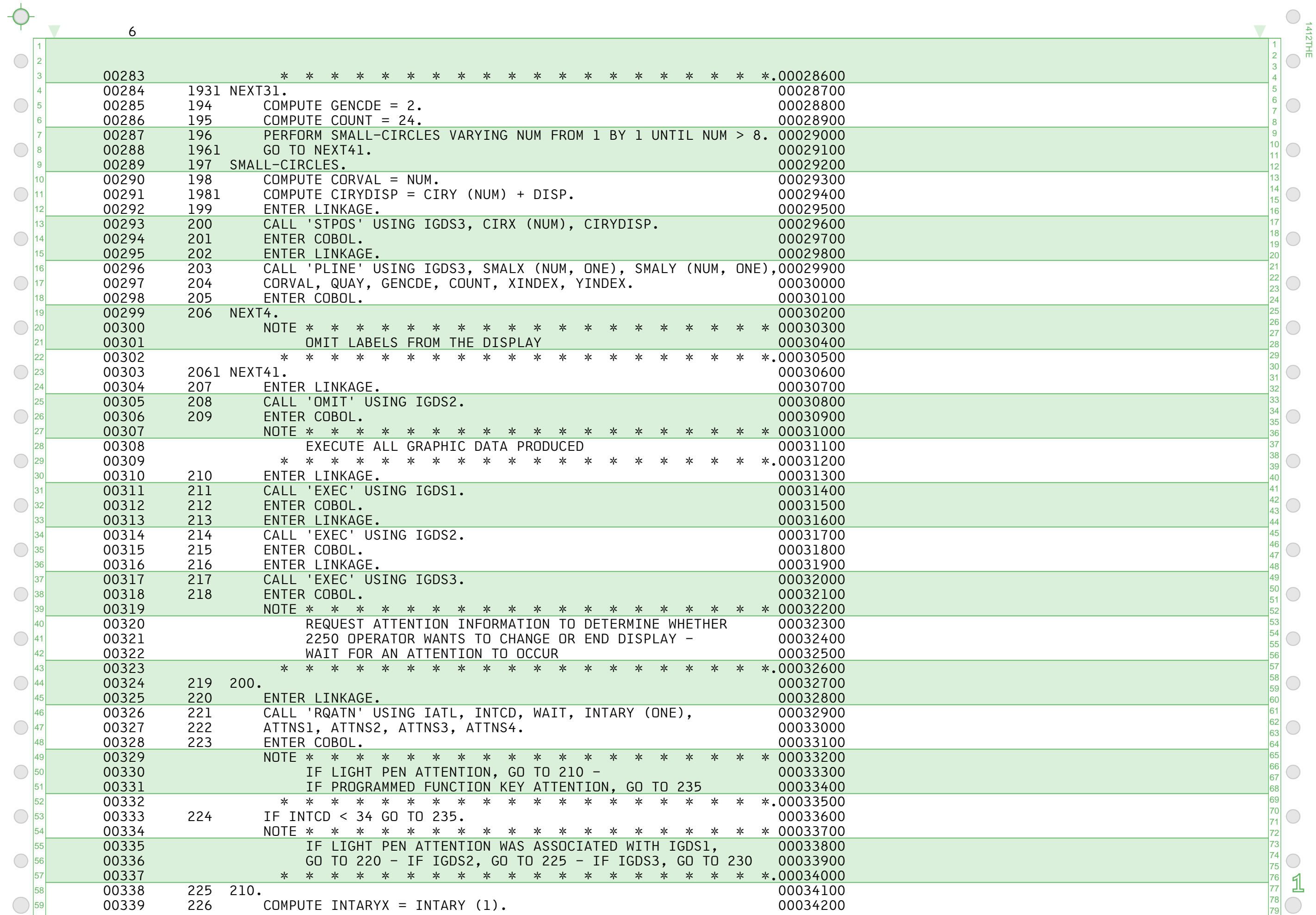

 $\bigcirc$ 

1412THE

 $\bigcirc$ 

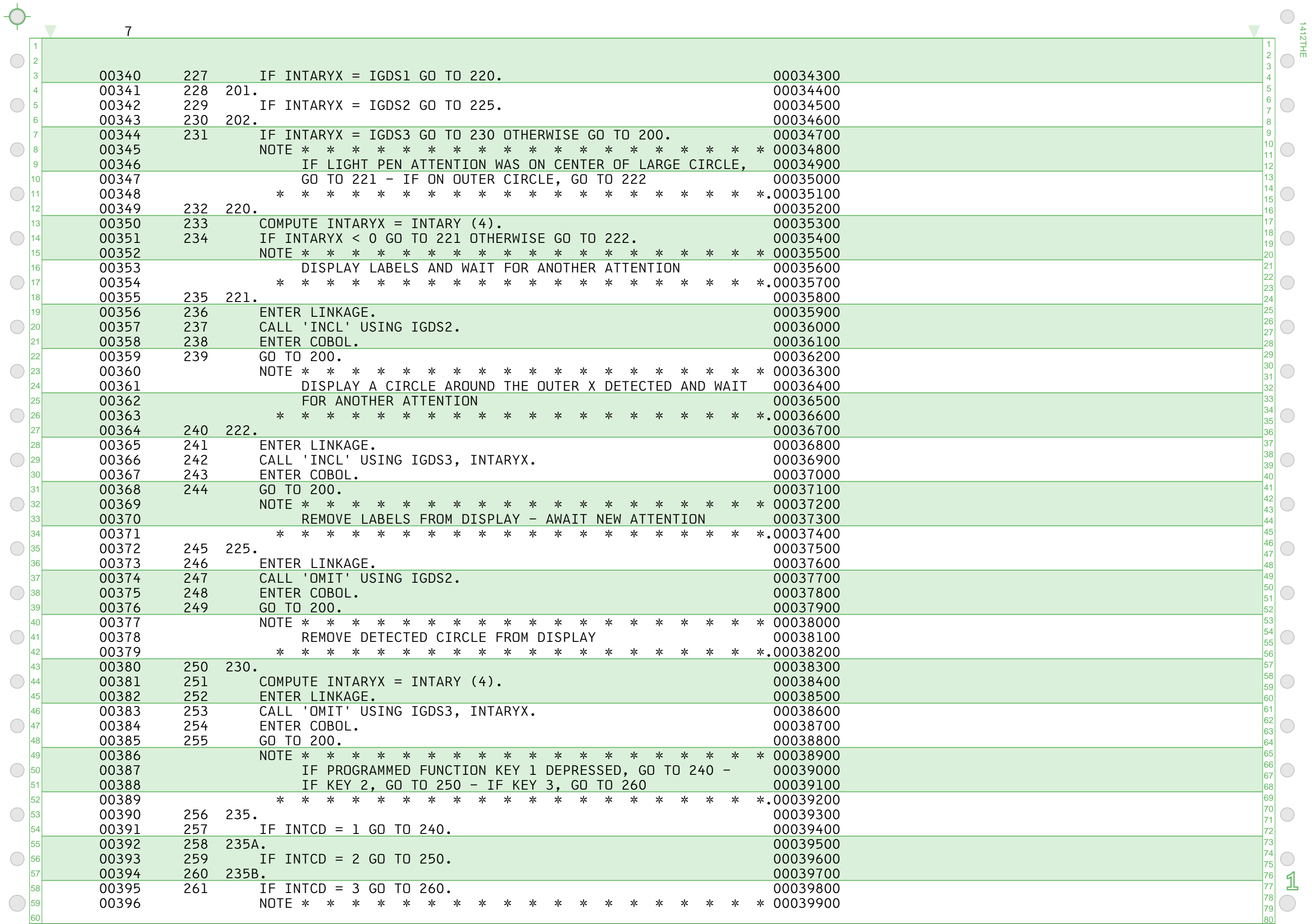

1412THE

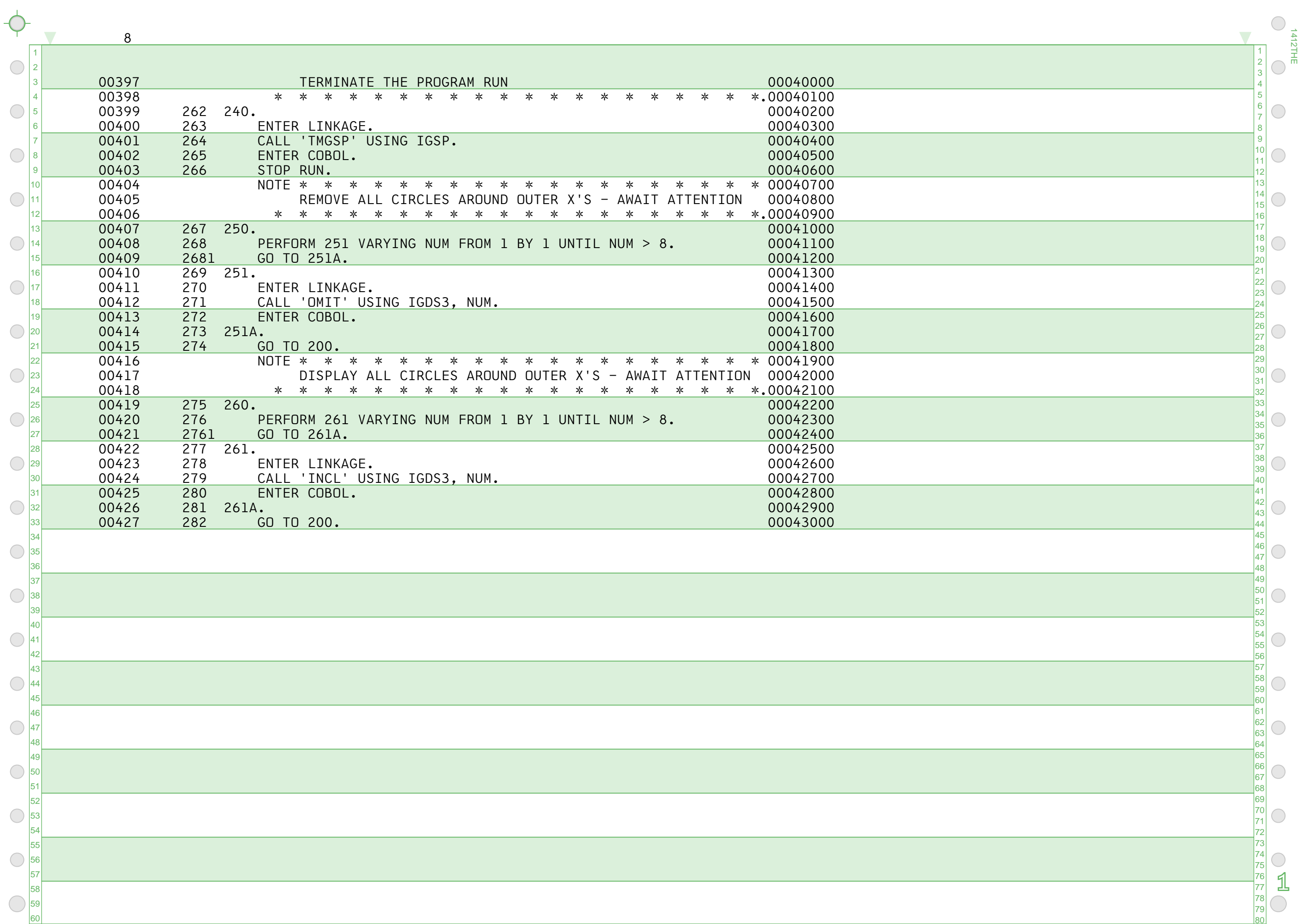

 $\bigcirc$ 

1412THE

 $\bigcirc$ 

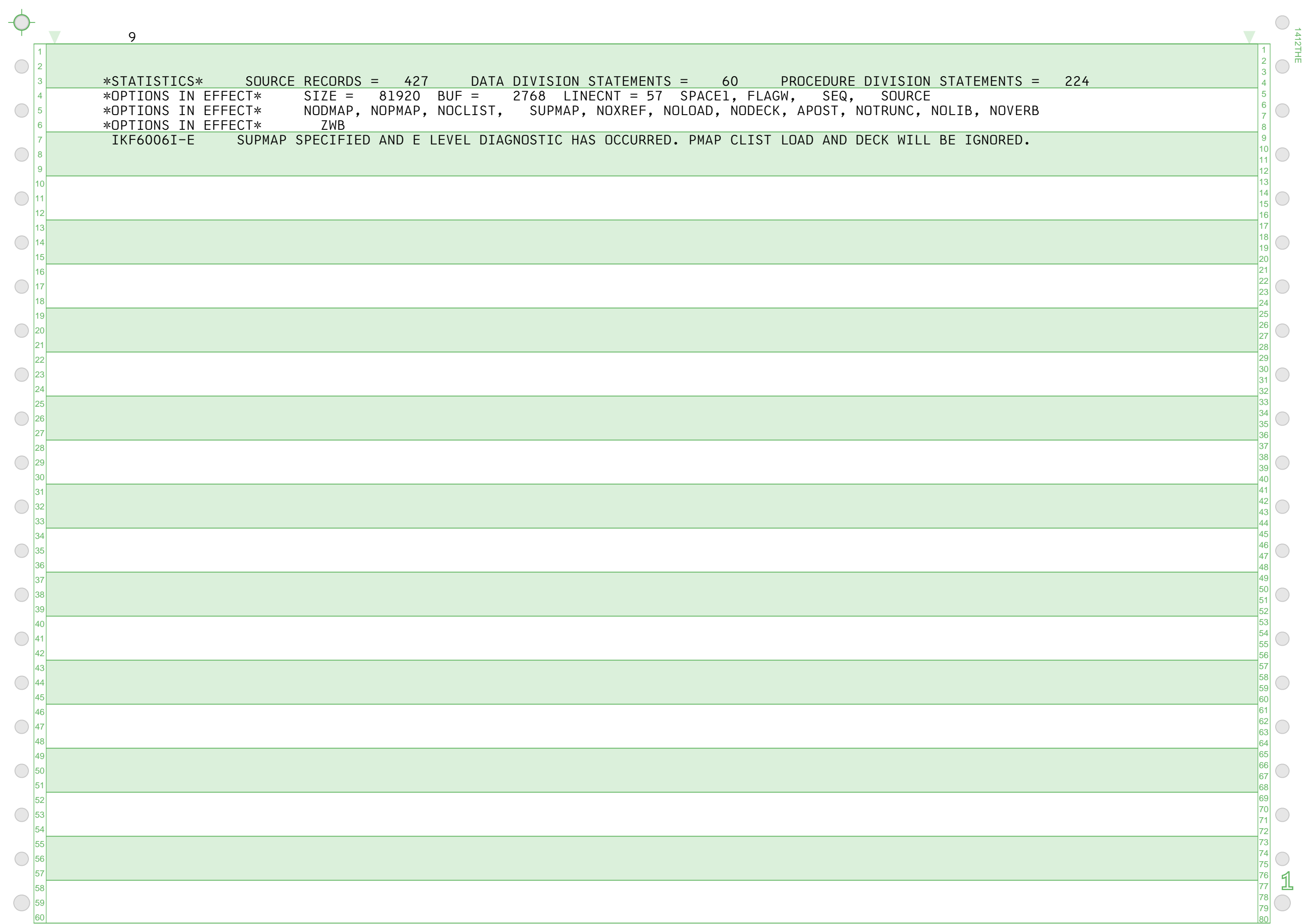

1412THE

 $\bigcirc$ 

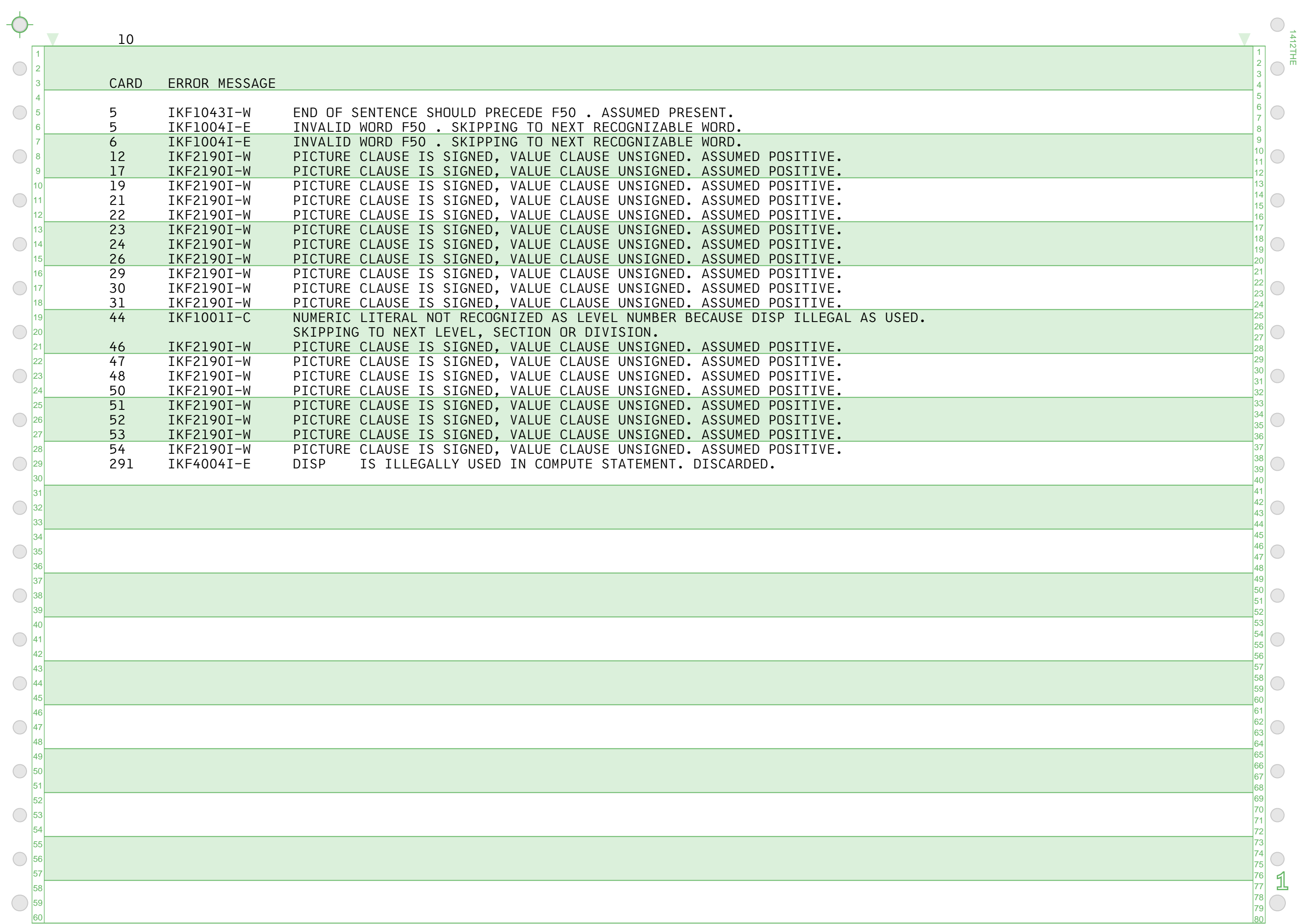

 $\big($ 

1412THE

 $\bigcirc$ 

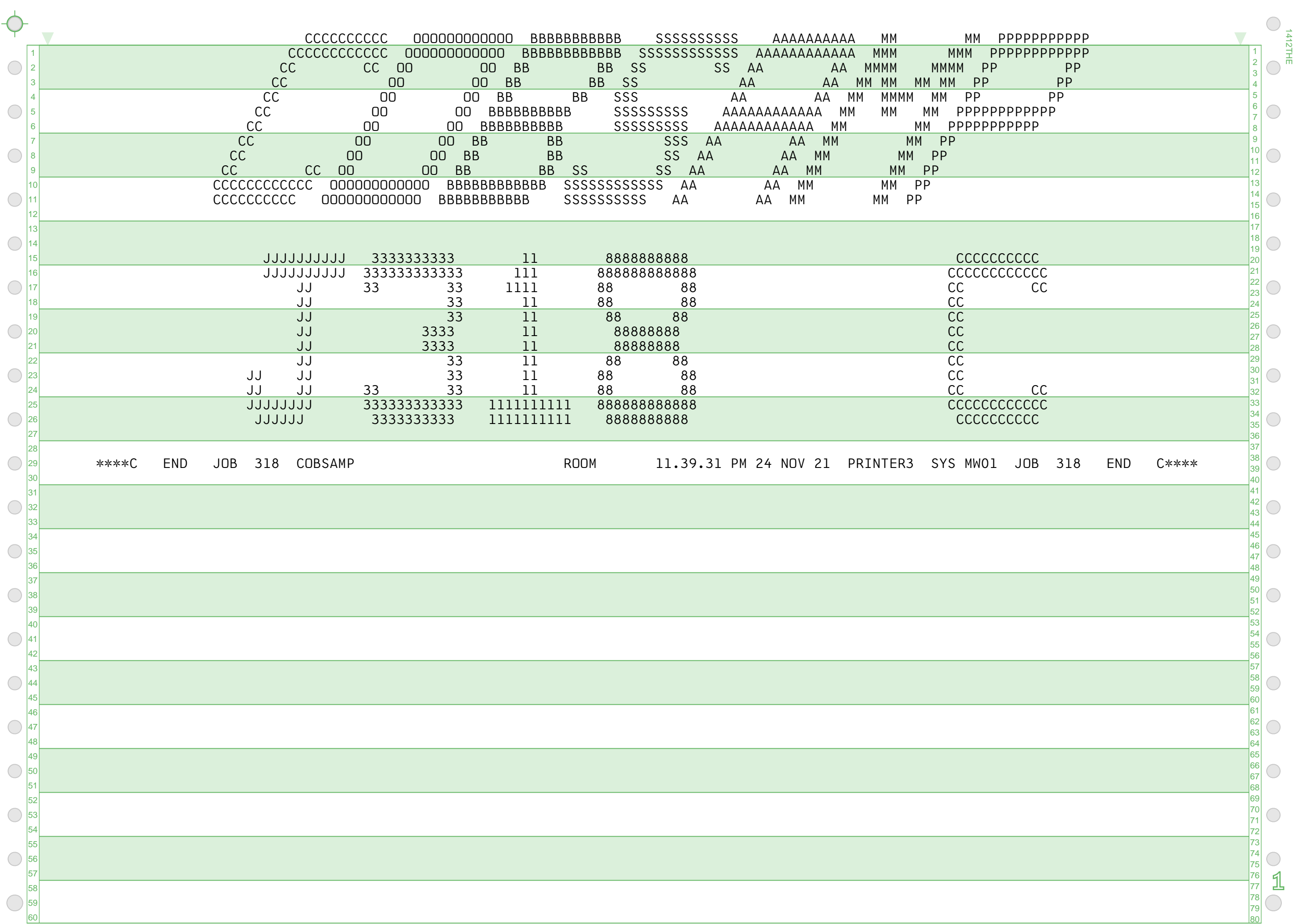

1412THE